TED (15/19)6133  $(Revision - 2015/19)$ 

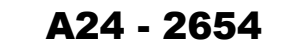

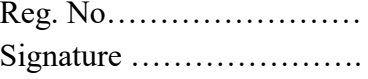

# **DIPLOMA EXAMINATION IN ENGINEERING/TECHNOLOGY/ MANAGEMENT/COMMERCIAL PRACTICE, APRIL – 2024**

# **SMART DEVICE PROGRAMMING**

[Maximum Marks: **100**] [Time: **3** Hours]

# **PART-A**

[Maximum Marks: **10**]

I. (Answer *all* questions in one or two sentences. Each question carries *2* marks)

- l. List any two versions of Android OS.
- 2. Define Intent in Android.
- 3. List advantages of Content Providers.
- 4. List any two Layouts in Android UI.
- 5. Write HTML 5 code to create an input field to accept a number.  $(5 x 2 = 10)$

## **PART-B**

## [Maximum Marks: **30**]

- II. (Answer *any five* of the following questions*.* Each question carries *6* marks)
	- l. Compare Android OS and iOS.
	- 2. Describe the steps to create AVD in Android Studio.
	- 3. Explain the important files and folders in Android project.
	- 4. Describe broadcast receivers in Android.
	- 5. Explain how to store data into external storage using file streams.
	- 6. List the advantages of PhoneGap technology.
	- 7. List any six layout tags in HTML5.  $(5 \times 6 = 30)$

#### **PART-C**

### [Maximum Marks: **60**]

(Answer *one* full question from each Unit. Each full question carries **15** marks)

## **UNIT – I**

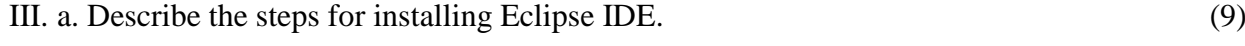

b. Describe the features of 1G and 2G mobile technologies. (6)

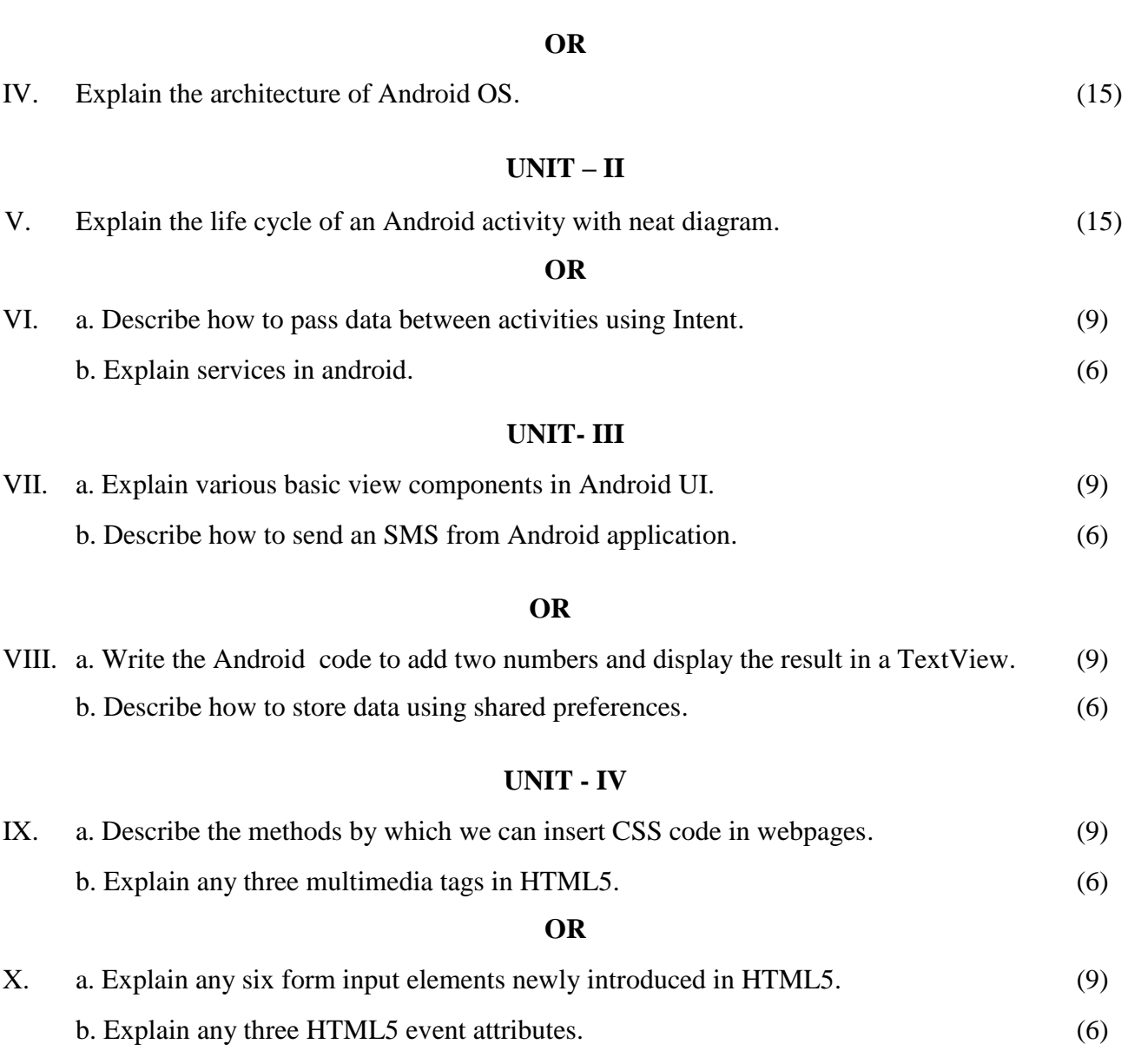

\*\*\*\*\*\*\*\*\*\*\*\*\*\*\*\*\*\*\*\*\*\*\*\*\*\*